**Remembering:** Apps that fit into the "remembering" stage improve the user's ability to define terms, identify facts, and recall and locate information. Many educational apps fall into the "remembering" phase of learning. They ask users to select an answer out of a line-up, find matches, and sequence content or input answers<br>
Remembering Criteria<br>
A setting a fact fit into the applying stage provide

**Understanding:** Apps that fit into this "understanding" stage provide opportunities for students to explain ideas or concepts. Understanding apps step away from the selection of a "right" answer and introduce a more open-ended format for students to summarise content and translate meaning.

### **[Applying Criteria](http://www.appitic.com/index.php/bloom-s/apps-for-bloom-s-taxonomy/category/knowledge-2)**

**Applying:** Apps that fit into the applying stage provide opportunities for students to demonstrate their ability to implement learned procedures and methods. They also highlight the ability to apply concepts in unfamiliar circumstances.

**Analysing:** Apps that fit into the "analysing" stage improve the user's ability to differentiate between the relevant and irrelevant, determine relationships, and recognise the organisation of content..

**Evaluating:** Apps that fit into the "evaluating" stage improve the user's ability to judge material or methods based on criteria set by themselves or external sources. They help students judge content reliability, accuracy, quality, effectiveness, and reach informed decisions.

**Creating:** Apps that fit into the "creating" stage provide opportunities for students generate ideas, design plans, and produce products.

# *from the APPitic App Lists for Education Website*

# App Selection Criteria

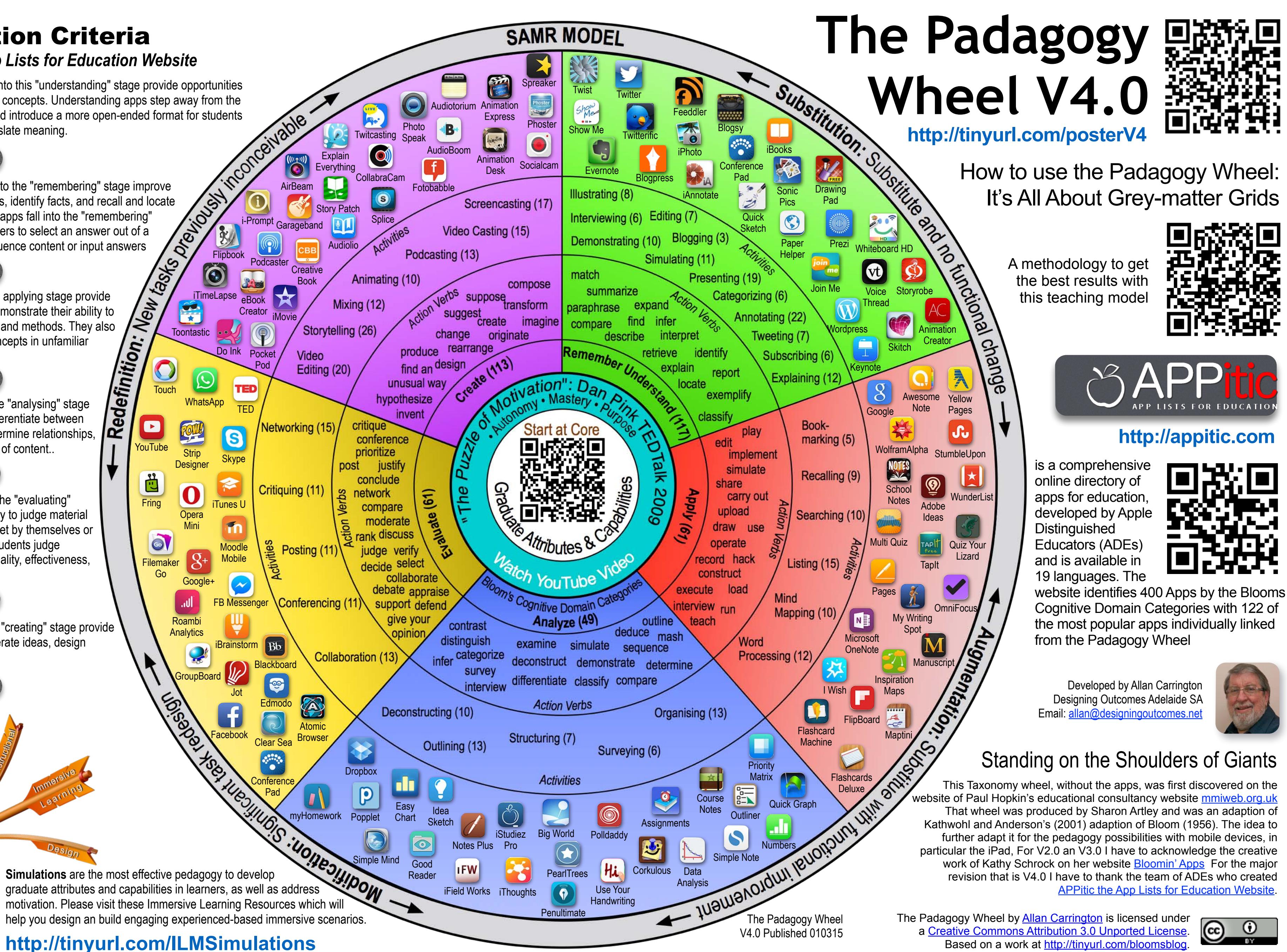

### **[Remembering Criteria](http://www.appitic.com/index.php/bloom-s/apps-for-bloom-s-taxonomy/category/application-2)**

## **[Understanding Criteria](http://www.appitic.com/index.php/bloom-s/apps-for-bloom-s-taxonomy/category/comprehension-2)**

#### **[Evaluating Criteria](http://www.appitic.com/index.php/bloom-s/apps-for-bloom-s-taxonomy/category/evaluation-2)**

#### **[Creating Criteria](http://www.appitic.com/index.php/bloom-s/apps-for-bloom-s-taxonomy/category/creation-2)**

#### **[Analyzing Criteria](http://www.appitic.com/index.php/bloom-s/apps-for-bloom-s-taxonomy/category/analysis-2)**

**Immersive Learning** at the core of the wheel is the New Instructional Design

Rememb<br>Underst

Create Autonom Notivation.  $\frac{1}{2}$ FLaluate Mastery